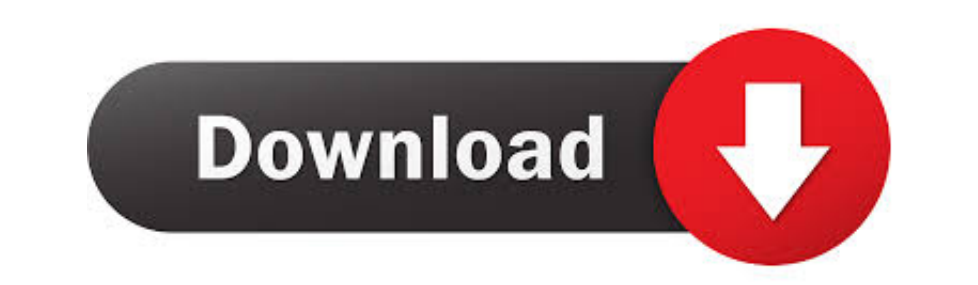

## [Download Mac On Windows 10](https://picfs.com/1vknhe)

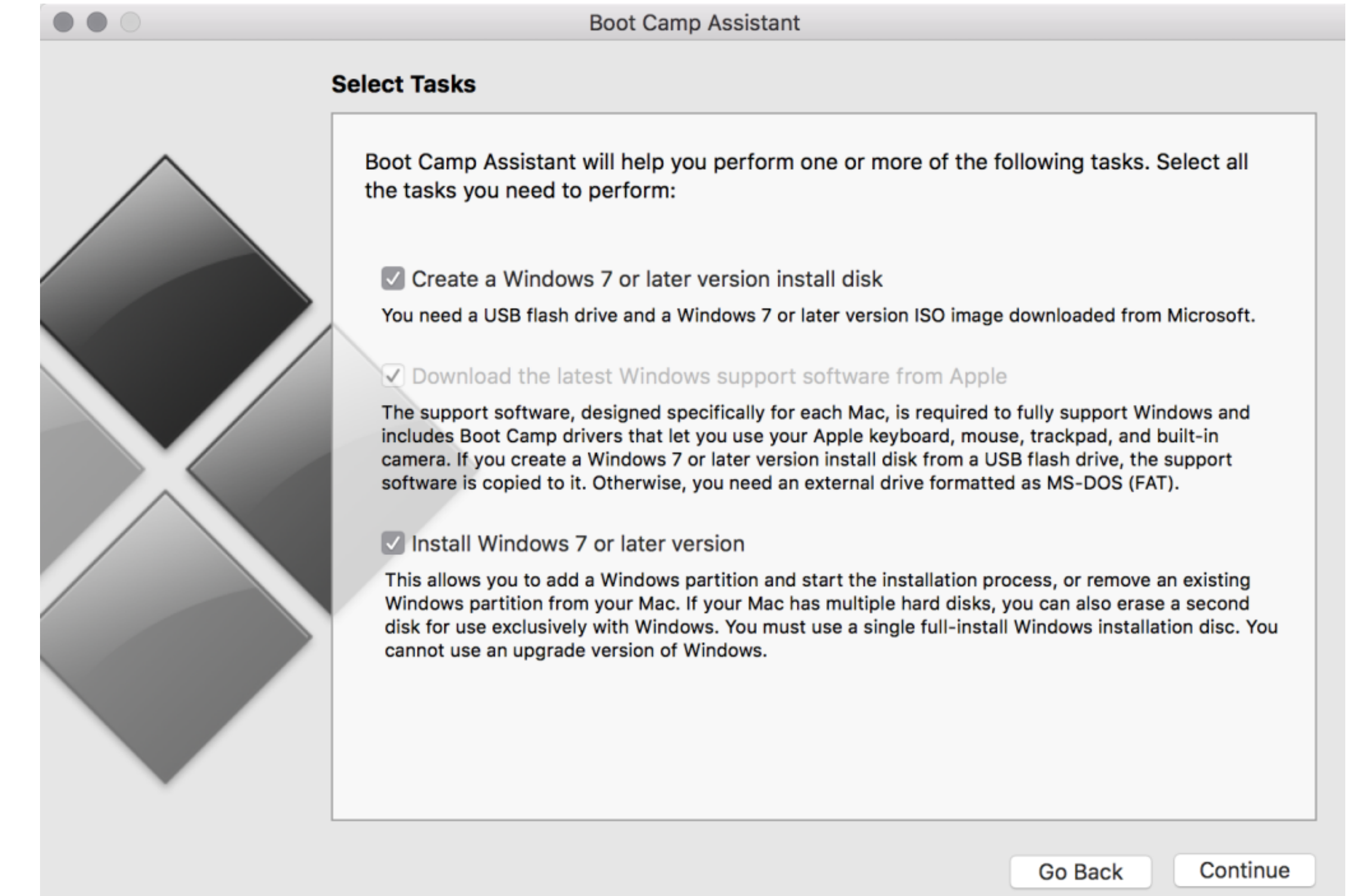

[Download Mac On Windows 10](https://picfs.com/1vknhe)

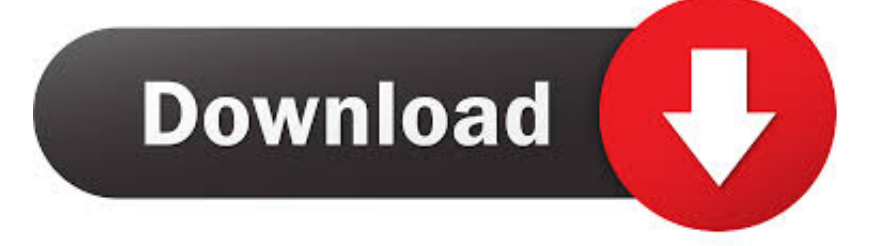

 $\overline{1/2}$ 

The installer allows installing Nmap, Zenmap, Ncat, and Ndiff The programs have been tested on Intel computers running Mac OS X 10.

Freeware macOS4 5 GB103,620Enjoy your favorite iPad apps now on your Mac Extend your workspace and expand your creativity with iPad and Apple Pencil.

## **windows 10**

windows 10, windows 7, windows 8, windows xp, windows vista, windows 10 pro, windows media player, windows 11, windows update, windows store, windows movie, windows logo, windows download, windows phone

It all changes again with three all-new, dedicated apps - Apple Music, Apple TV, and Apple Podcasts - each designed from the ground up to be the best way to enjoy entertainment on your Mac.. And rest assured; everything yo

## **windows phone**

iCloud seamlessly syncs everything across your devices — or you can back up, restore, and sync by connecting the device directly to your Mac.. Jan 30, 2017 - How to update Windows 10 on a Mac Although you are downloading t

## **windows xp**

Mac OS X Binaries Nmap binaries for Mac OS X (Intel x86) are distributed as a disk image file containing an installer.. Windows 10 free download - Windows 10, Apple Safari, PDF Reader for Windows 10, and many more programs more details Run Mac on Windows If you're interested in running Mac OS X, but unfortunately you don't have right budget for your hackintosh or if OS X is not supported on. e10c415e6f

 $2/2$